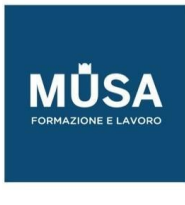

# *Corso Interior Design*

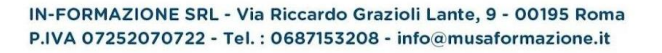

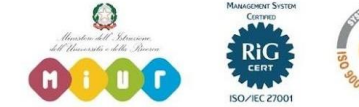

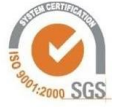

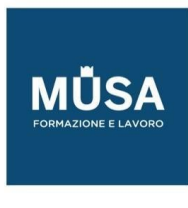

## **CORSO INTERIOR DESIGN**

## MODULO 1: PRINCIPI GENERALI DELLA PROGETTAZIONE

- Lezione 01:
	- Principi generali dell'interior design
	- Definizioni generali,
	- Definizione degli elementi base della progettazione e rappresentazione, presentazione delle tipologie abitative (casa singola, a schiera, in linea, simplex, duplex...) e analisi del distributivo.
- Lezione 02:
	- Approccio al progetto: rilievo architettonico.
	- Strumenti e metodi usati, linguaggio e restituzione grafica.

## MODULO 2: DISEGNO TECNICO 2D

- Lezione 03:
	- Il disegno 2D in Autocad
	- Il programma AutoCAD per la redazione degli elaborati tecnici e 2d,
	- Comandi di base della pianta su AutoCAD,
	- Gestione dei layer,
	- Conversione in pdf
- Lezione 04:
	- Comandi avanzati AutoCAD per la creazione di ambienti, normativa tecnica di quotatura.

## MODULO 3: MODELLAZIONE IN 3DS MAX - LEZIONI GABRIELE

• Lezione 05:

- Introduzione a 3DS Max
- Interfaccia base
- Ribbon
- Spazio di Lavoro
- Navigazione e scorciatoie da tastiere
- Unità di misura
- Pannello crea
- Pannello modifica

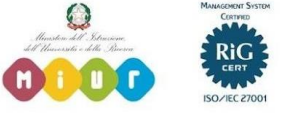

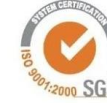

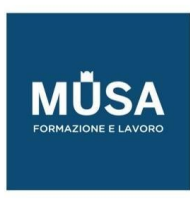

- Importazione ed esportazione
- Lezione 06:
	- Introduzione alla storia del Design e dell'Architettura
	- Architettura: le case degli architetti e le case private (Le Corbusier, il Movimento Modernista, Mies van der Rohe, Adolf Loos, Walter Gropius, il modernismo in Italia, Carlo Scarpa, Philip Johnson, Paulo Mendes da Rocha, Rem Koolhaas...)
	- Design: Dalla Bauhaus al Design Moderno (gli anni '50-'60 a Milano), le prima aziende italiane (Alessi, B&B Italia, Boffi, Cassina, Molteni...)
	- Focus sulla lampada Elisse di Vico Magistretti.
- Lezione 07:
	- Tecniche di modellazione Base 3DS Max
	- Modellazione by spline
	- Modificatore sweep
	- Modificatore extrude
	- Modificatore Loft
	- Operazioni Booleane
	- Esercizio Pratico: Modellazione mura perimetrali di un progetto importato
- Lezione 08:
	- Tecniche di modellazione avanzate in 3ds Max:
	- Modellazione Hard Surface
	- Modificatore Edit Poly
	- Modificatore Free Form Deformation
	- Modificatori Turbo Smooth ed Open Subdivis
	- Esercizio Pratico: Modellare una Seduta
- Lezione 09:
	- Tecniche di modellazione avanzate in 3ds Max
	- Modellazione Soft Surface
	- Esercizio Pratico: Modellazione di un cuscino
- Lezione 10:
	- Tecniche di modellazione avanzate in 3ds Max:
	- Array e cloning

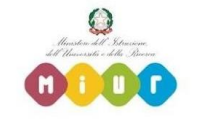

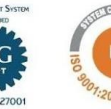

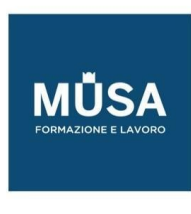

- Esercizio Pratico: Modellare una scala
- Lezione 11:
	- Il verde in architettura
	- Esempi e casi studio (Frank Lloyd Right, Sou Fujimoto, Louis Barragan...)
- Lezione 12:
	- Tecniche di modellazione avanzate in 3ds Max
	- Modellazione del Terreno
	- V-ray Proxy
	- Chaos Scatter
	- Gestione Modelli Esterni
	- Libreria Modelli Cosmos
	- Distribuzione della vegetazione
- Lezione 13:
	- Recap modellazione 3ds Max
	- Gestione del Workflow
	- Plugin Esterne per la modellazione

## MODULO 4: SHADING - LIGHTING - RENDERING IN V-RAY

- Lezione 14:
	- I materiali in architettura d'interni
	- Come trattare le superfici: legno, marmo, carte da parati, metalli, calce naturale
	- Come trattare i dettagli (Carlo Scarpa, Pietro Lissoni...)
	- Il colore (Dimore Studio, Paola Lenti, India Mahdavi, Patricia Urquola, Vincent Van Duysen...)
- Lezione 15:
	- Shading in V-ray Parte 1
	- Material Editor
	- Materiali PBR
	- Materiali V-ray
	- Materiali Metallici
	- Materiali non metallici
- Lezione 16:
	- Shading in V-ray Parte 2

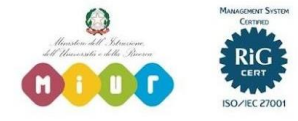

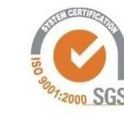

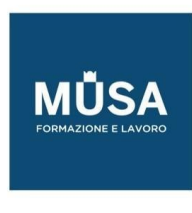

- Materiali traslucidi
- Materiali SubSurface Scattering
- Materiali Blend
- Materiali multi-sub
- Materiali Autoilluminanti
- Libreria Materiali Cosmos
- Librerie Materiali Esterni
- Lezione 17:
	- Texturing Parte 1
	- Definizione di Albedo Specular Hight Normal Maps Editing texture in Photoshop
	- Mappatura UVmap
	- Mappatura Triplanar
- Lezione 18:
	- Texturing Parte 2
	- UV Unwrap
	- Map Channel
	- Multi Mapping
- Lezione 19:
	- Progetto della Luce
	- Caratteristiche della luce e tipologie di illuminazione
	- Le aziende italiane della Luce (FontanArte, Flos, Artemide...)
- Lezione 20:
	- Lighting e camera setup in V-ray Parte 1
	- V-ray Light
	- V-ray Mesh Light
	- Sistema Sun&Sky
	- V-ray IPR
	- V-ray Camera
	- Esercizio Pratico: Illuminazione e setup camera di un Interno
- Lezione 21:
	- Lighting e camera setup in V-ray Parte 2
	- Metodo IBL
	- Sistema Sun&Sky

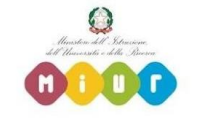

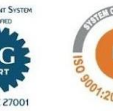

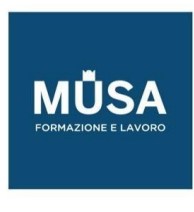

- V-ray Camera per gli esterni
- Esercizio Pratico: Illuminazione di un Esterno
- Lezione 22:
	- Rendering in V-ray
	- Impostazioni di Rendering V-ray
	- Render Element
	- V-ray Frame Buffer
	- Light Mix
	- Denoiser
	- Gestione History e salvataggio immagini
	- I formati di salvataggio

## MODULO 5: REALIZZARE IL PROGETTO CON 3DS MAX E V-RAY

- Lezione 23:
	- Presentazione del progetto: concept, ispirazione e spunti, mood.
	- Stili visivi, esempi di impaginati
- Lezione 24:
	- Distribuzione interna: zona giorno
	- Ingresso (la soglia), Living, Kitchen
	- Revisione elaborati
- Lezione 25:
	- Kitchen Parte 1
	- Modellazione dell'ambiente
	- Inserimento arredi da libreria
- Lezione 26:
	- Kitchen Parte 2
	- Light e Camera Setup
	- Regole Di composizione
	- Gestione Materiali
	- **Rendering**
- Lezione 27:

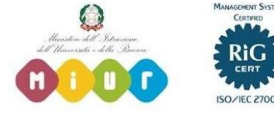

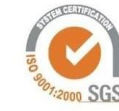

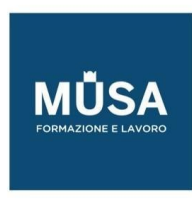

- Living Parte 1
- Modellazione dell'ambiente
- Inserimento arredi da libreria

## • Lezione 28:

- Living Parte 2
- Light e Camera Setup
- Regole Di Composizione
- Gestione Materiali
- **Rendering**
- Lezione 29:
	- Distribuzione interna: zona notte
	- Bedroom, Bathroom, studio
	- Revisione elaborati
- Lezione 30:
	- Bedroom Parte 1
	- Modellazione dell'ambiente
	- Inserimento arredi da libreria
- Lezione 31:
	- Bedroom Parte 2
	- Light e Camera Setup
	- Regole Di Composizione
	- Gestione Materiali
	- **Rendering**
- Lezione 32:
	- Bathroom Parte 1
	- Modellazione dell'ambiente
	- Inserimento arredi da libreria
- Lezione 33:
	- Bathroom Parte 2
	- Light e Camera Setup
	- Regole Di Composizione

IN-FORMAZIONE SRL - Via Riccardo Grazioli Lante, 9 - 00195 Roma P.IVA 07252070722 - Tel.: 0687153208 - info@musaformazione.it

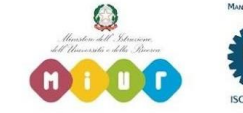

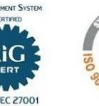

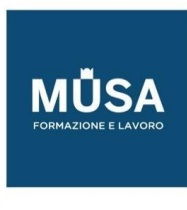

- Gestione Materiali
- **Rendering**
- Lezione 34:
	- Pool Parte 1
	- Modellazione dell'ambiente
	- Inserimento arredi da libreria
- Lezione 35:
	- Pool Parte 2
	- Light e Camera Setup
	- Regole Di Composizione
	- Gestione Materiali
	- **Rendering**
- Lezione 36:
	- Exterior Parte 1
	- Modellazione Struttura Principale
	- Setup Materiali
- Lezione 37:
	- Exterior Parte 2
	- Modellazione Parti Esterne
	- Setup Materiali
- Lezione 38:
	- Exterior Parte 3
	- Modellazione Environment
	- Setup Materiali
- Lezione 39:
	- Exterior Parte 4
	- Light Setup: Daylight
	- Light Setup: Luci ambientali
	- Camera Setup
- Lezione 40:

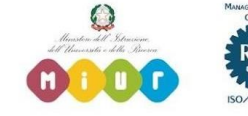

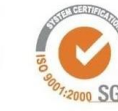

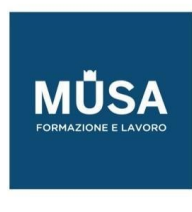

- Exterior Parte 5
- Light Setup: Nightlight
- Light Setup: Luci ambientali
- Camera Setup

## MODULO 6: POSTPRODUZIONE IN PHOTOSHOP E DAVINCI RESOLVE

- Lezione 41:
	- Elaborazione dei disegni 2D: Photoshop base per la rappresentazione
- Lezione 42:
	- Post produzione di una scena di interni
- Lezione 43:
	- Post Produzione di una scena di esterni
- Lezione 44:
	- Post Produzione di una scena Notturna
- Lezione 45:
	- Montaggio di un Video o Reel con Davinci Resolve

#### MODULO 7: GESTIONE E PRESENTAZIONE DEL PROGETTO

- Lezione 46:
	- Gestione del cliente: primo incontro, proposta commerciale, gestione delle modifiche e Diritto d'autore e di divulgazione delle immagini. - Lezioni Gabriele
- Lezione 47:
	- La promozione del proprio lavoro e l'uso dei social.
- Lezione 48:
	- La presentazione alla pubblica amministrazione, esempi, redazione di tavola tecnica illustrativa

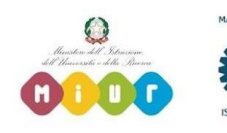

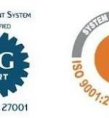

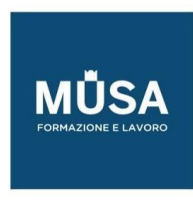

- Lezione 49:
	- Esecutivi per catasto, Scia, Dia, approfondimento su redazione corretta e presentazione delle specifiche di progetto

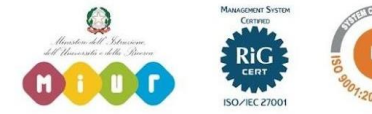

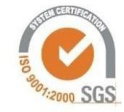